# **Chapitre VII**

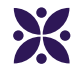

# **Proportionnalité et fonction linéaire**

## **Sommaire**

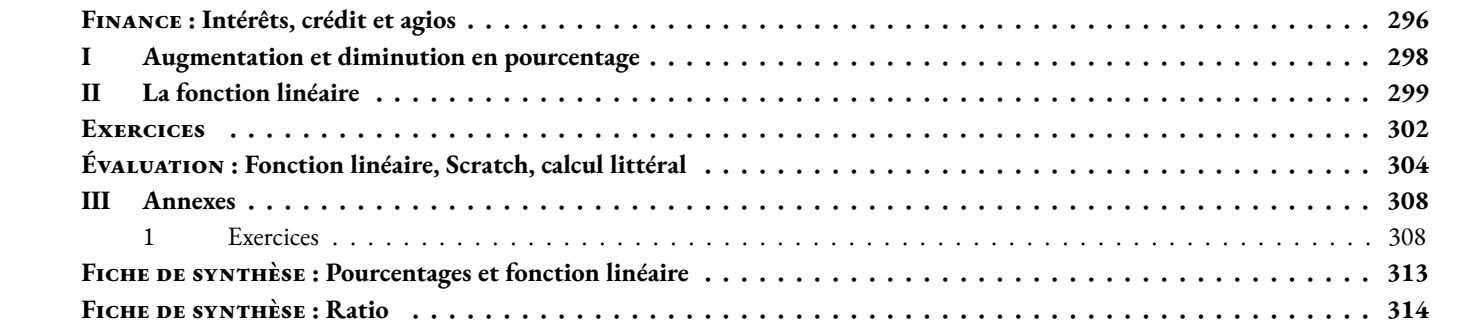

<span id="page-1-0"></span>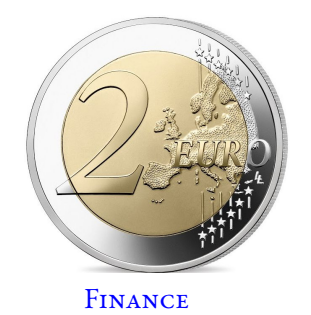

## $\hat{\mathcal{A}}$  Intérêts, crédit et agios **Troisième**  $\leftrightarrow$   $\leftrightarrow$

## **Livret Jeune**

Le Livret Jeune est un compte d'épargne défiscalisé réservé aux jeunes entre 12 et 25 ans. Les versements sur ce compte ne peuvent pas dépasser 1600 € en dehors des intérêts. La banque LGL propose un compte rémunéré à 2 %.

1. Le 1<sup>er</sup> janvier de l'année de ses 12 ans, les parents de Mathéo ont placé 1600 € sur un Livret Jeune de la LGL. On note C<sub>12</sub> le montant en euros sur son compte le premier janvier de l'année de ses 12 ans, ainsi C<sub>12</sub> = 1600 Quels intérêts ont été ajoutés sur ce compte un an plus tard ? Calculer C<sub>13</sub> le montant en euros sur son compte le 1<sup>er</sup> janvier de l'année de ses 13 ans ?

2. Calculer C<sub>14</sub> le montant en euros son compte le 1<sup>er</sup> janvier de l'année de ses 14 ans?

**3.** Calculer C<sup>15</sup> le montant en euros sur compte le 1er janvier de l'année de ses 15 ans ?

**4.** Calculer les quotients  $\frac{C_{13}}{C_{13}}$  $\mathrm{C}_{12}$  $, \frac{C_{14}}{C}$  $\mathrm{C_{13}}$  $ct \frac{C_{15}}{C}$  $\mathrm{C_{16}}$ .

**5.** En déduire C<sub>18</sub> le montant en euros sur son compte pour sa majorité?

**6.** En déduire C<sup>25</sup> le montant en euros son compte l'année de ses 25 ans ?

## **Le découvert autorisé**

Ma conseillère financier m'a accordé un découvert autorisé de 1500  $\in$ . Le montant des agios est fixé à 15 % annuel, cela signifie que 100  $\in$  de découvert pendant une année de 365 jours coûte 15 €. Le montant des agios est proportionnel aux nombres de jours de découvert.

1. Le mois dernier j'ai eu 450 € de découvert pendant 12 jours. Combien cela va-t-il me coûter ?

**2.** La durée maximale d'un découvert autorisé est de 30 jours. Combien coûte un découvert de 1500 € pendant 30 jours ?

**3.** J'ai l'habitude d'être à découvert les cinq derniers jours du mois pour un montant en moyenne de 200 €.

Combien me coûte chaque année cette mauvaise habitude ?

## **Le crédit bancaire**

Je souhaite acquérir une moto. Elle coûte 15 000 €. Ma banque me propose un crédit à la consommation au TAEG de 5 % sur 5 ans. On me propose un crédit à amortissement constant. Cela signifie que tous les mois je rembourse le même montant de la somme empruntée auquel la banque ajoute les intérêts d'emprunt.

**1.** Sans tenir compte des intérêts d'emprunt, quel montant constant (l'amortissement) vais-je rembourser chaque mois pour cette moto ?

Pour me faire payer les intérêts d'emprunt, ma banque calcule au début de chaque année le reste de la somme que je lui dois et elle me fait payer 5 % de cette somme en intérêts d'emprunt annuel. Ces intérêts sont ensuite répartis équitablement sur chacune des mensualités.

- **2.** Quels intérêts d'emprunt vais-je payer la première année ? Calculer les mensualités de la première année du crédit ?
- **3.** Quelles seront les mensualités durant la deuxième année du crédit ?
- **4.** Quelle seront les mensualités durant les trois années suivantes ?
- **5.** Combien aura coûté finalement cette moto à la fin du remboursement de ce crédit ?

6. Pour l'achat d'une maison à 210000 € sur 20 ans au TAEG de 2 %, pour quelle raison la banque ne peut-elle pas proposer un emprunt à amortissement constant ?

**Agios** : ensemble des frais perçus par la banque pour le fonctionnement d'un compte.

**Amortissement** : partie du capital emprunté qui est remboursé à chaque échéance, par exemple chaque mois.

**Compte epargne** : compte sur lequel les fonds sont disponibles sous forme de retrait d'espèces, il est forcément créditeur et peut faire l'objet d'une rémunération sous forme d'intérêts fiscalisés ou non.

**Crédit à la consommation** : prêt accordé par une banque au particulier pour financer un achat important.

**Intérêts d'emprunt** : rémunération du prêt que l'emprunteur verse périodiquement au prêteur.

**Mensualités** : sommes versées mensuellement pour rembourser un crédit à la consommation.

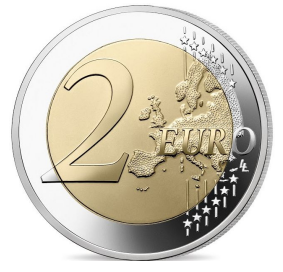

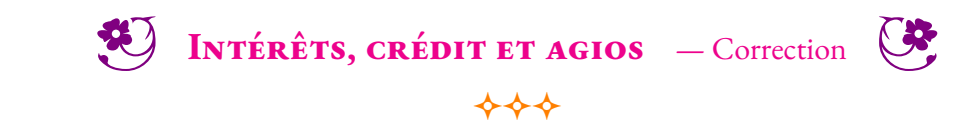

Finance

## <span id="page-3-0"></span>**I — Augmentation et diminution en pourcentage**

### : **Propriété 7.1 : Augmentation et diminution en pourcentage**

On note *x* un nombre positif quelconque.

Augmenter une grandeur de *x* % revient à multiplier cette grandeur par 1 +  $\frac{x}{10}$ 100 Diminuer une grandeur de *x* % revient à multiplier cette grandeur par 1− *x*

### **& DÉMONSTRATION :**

Sur un exemple générique. Notons G une grandeur.

Augmentons cette grandeur de 20 %. 20 % de G revient à effectuer G  $\times\frac{20}{100}$  $\frac{20}{100} = 0,20$ G Ajoutons l'augmentation, la grandeur augmentée est : G + 0, 20G = G × 1 + G × 0, 20 = G × (1 + 0, 20) on factorise G! On obtient bien G × (1 + 0, 20) = G × (1 +  $\frac{20}{100}$  $\frac{20}{100}$ ) = 1,20G

100

Diminuons cette grandeur de 20 %. On reprend le raisonnement précédent, la grandeur diminuée est : G−0, 20G = G×1−G×0, 20 = G×(1−0, 20). On obtient bien G × (1 − 0, 20) = G × (1 −  $\frac{20}{100}$  $\frac{20}{100}$ ) = 0,80G

Augmenter une grandeur de 35 % revient à la multiplier par  $1+\frac{35}{100}$  $\frac{33}{100}$  = 1 + 0, 35 = 1, 35

Diminuer une grandeur de 35 % revient à la multiplier par 1 –  $\frac{35}{100}$  $\frac{33}{100}$  = 1 – 0, 35 = 0, 65

Augmenter une grandeur de 2,7 % revient à la multiplier par 1 +  $\frac{2,7}{,200}$  $\frac{2,7}{100}$  = 1 + 0,027 = 1,027

Diminuer une grandeur de 1 % revient à la multiplier par 1 –  $\frac{1}{10}$ 100 = 1−0, 01 = 0, 99 **Remarques :** Augmenter une grandeur de 100 % revient à la multiplier par  $1+\frac{100}{100}$  $\frac{100}{100} = 1 + 1 = 2$ Diminuer une grandeur de 100 % revient à la multiplier par 1 –  $\frac{100}{100}$  $\frac{100}{100} = 0$ 

Diminuer d'un pourcentage inférieur à 100 % n'a pas de sens! Par contre une augmentation est possible.

Augmenter une grandeur de 5 000 % revient à multiplier par  $1+\frac{5\,000}{100}$  $\frac{1000}{100} = 1 + 50 = 51$ 

Attention au biais cognitif suivant : augmenter de 300 % revient à multiplier par 4 et pas 3!!!

### **Méthode 7 . 1 : Effectuer une diminution ou une augmentation en pourcentage**

Un livret d'épargne rémunère les dépôts de 1,5 % par an. On dépose 5000 €sur ce livret. De quelle montant dispose t-on au bout d'un an ? de deux ans ? de dix ans ?

Augmenter de 1,5 % revient à multiplier par 
$$
1 + \frac{1}{100} = 1 + 0,015 = 1,015
$$

Au bout d'un an il y aura :  $5000 \in \times 1,015 = 5075 \in$ .

Au bout de deux ans on aura :  $5075 \in \times 1,015 = 5151,125 \in \text{soit } 5000 \in \times 1,015 \times 1,015 = 5000 \in \times 1,015^2$ 

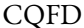

Au bout de dix ans on aura : 5 000  $\in$  × 1, 015 × 1, 015 × ... × 1, 015 = 5 000  $\in$  × 1, 015 $^{10}$  = 5 802,704  $\in$ .

10 fois

**Méthode 7 . 2 : Déterminer une augmentation ou une diminution en pourcentage** Un prix est passé de 75  $\in$  à 57  $\in$ . Quel est le pourcentage de diminution ? Il faut chercher le coefficient multiplicateur *k* tel que 75×*k* = 57 Ainsi  $k = \frac{57}{75}$  $\frac{37}{75} = 0,76.$ Or 0, 76 = 1 – 0, 24 = 1 –  $\frac{24}{100}$  $\frac{24}{100}$ . On peut remarquer que 76 % + 24 % = 100 %! Il s'agit d'une diminution de 24 %.

## <span id="page-4-0"></span>**II — La fonction linéaire**

## L **Définition 7.1 : La fonction linéaire**

On choisit *a* un nombre quelconque.

La **fonction linéaire** de coefficient *a* est définie ainsi :

 $f: x \rightarrow a \times x$ 

La fonction linéaire de coefficient *a* modélise le programme de calcul suivant :

— Choisir un nombre; — Le multiplier par *a* ; — Écrire le résultat.

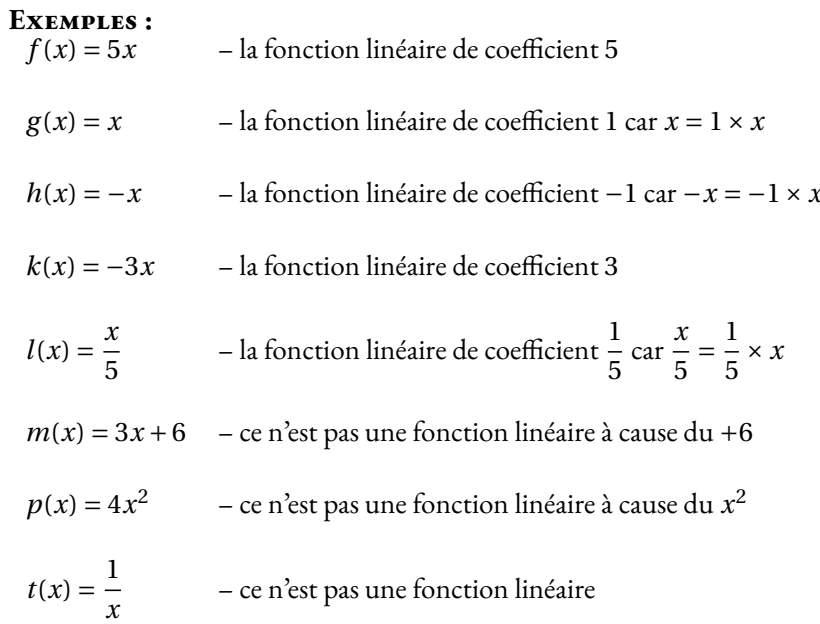

## : **Propriété 7.2 : Fonction linéaire et proportionnalité**

Les images et les antécédents par une fonction linéaire sont proportionnels. Le coefficient de proportionnalité correspond au coefficient de la fonction linéaire.

## **& DÉMONSTRATION :**

*a* un nombre et *f* la fonction linéaire de coefficient *a*.

Pour un nombre *x* quelconque, son image est  $f(x) = ax$ . On constate que  $\frac{f(x)}{f(x)}$ *x*  $=\frac{ax}{b}$  $\frac{d\lambda}{x} = a$ Cela prouve que  $x$  et  $f(x)$  sont proportionnels.

CQFD

## **Exemple :**

Soit *g* la fonction linéaire de coefficient −3, 25. Dressons un tableau de valeurs de cette fonction.

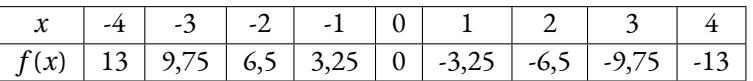

Ce tableau est bien un tableau de proportionnalité de coefficient −3, 25.

## **Méthode 7 . 3 : Déterminer une fonction linéaire connaissant un nombre et son image**

Soit *f* une fonction linéaire telle que  $f(3) = -2$ .

Il faut déterminer le coefficient *a* de cette fonction.

Comme pour tout *x* on a *f* (*x*) = *ax* or *f* (3) = −2, on en déduit que *a* × 3 = −2 d'où *a* = − $\frac{2}{3}$ 3

Il s'agit de la fonction linéaire de coefficient −  $\frac{2}{3}$  $\frac{1}{3}$ .

## : **Propriété 7.3 :**

Si  $f$  est une fonction linéaire alors  $f(0) = 0$ 

## **& DÉMONSTRATION :**

*f* la fonction linéaire de coefficient *a* donc pour tout nombre *x* on a  $f(x) = ax$ Ainsi  $f(0) = a \times 0 = 0$ 

## : **Propriété 7.4 : Fonction linéaire et représentation graphique**

La représentation graphique d'une fonction linéaire est une droite passant par l'origine du repère.

## **& DÉMONSTRATION :**

*a* un nombre quelconque et *x*<sup>1</sup> et *x*<sup>2</sup> deux nombres quelconques différents.

Nous pouvons commencer par traiter le cas où  $x_1$  et  $x_2$  sont positifs.

Considérons les points O(0; 0), M1(*x*1,*ax*1) et M2(*x*2;*ax*2).

O, M<sup>1</sup> et M<sup>2</sup> sont trois points distincts de la représentation graphique de la fonctions linéaire de coefficient *a*, *f* (*x*) = *ax*. Nous allons montrer que ces points sont alignés.

Considérons la droite (OM<sub>1</sub>) et un point M( $x_2$ ;  $y_2$ ) de la droite (OM<sub>1</sub>) d'abscisse  $x_2$ . Nous allons prouver que  $y_2 = ax_2$ .

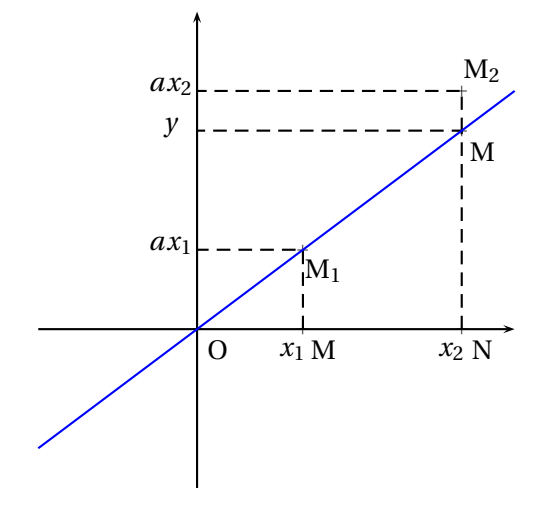

Dans le triangle OMN, comme les droites (MM<sub>1</sub>) et (NN<sub>1</sub>) sont perpendiculaires à l'axe des abscisses, elles sont parallèles entre elles. Nous pouvons donc utiliser le théorème de Thalès :

$$
\frac{OM}{OM_1} = \frac{ON}{ON_1} = \frac{MM_1}{NN_1}
$$

$$
\frac{x_1}{x_2} = \frac{ON}{ON_1} = \frac{ax_1}{y}
$$

Ainsi comme *<sup>x</sup>*<sup>1</sup> *x*2  $=$  $\frac{ax_1}{x_2}$  $\frac{f(x_1)}{y}$  on a  $y = \frac{x_2 \times ax_1}{x_1}$  $\frac{x}{x_1}$  =  $ax_2$ 

Ainsi le point M a pour coordonnées M(*x*1;*ax*1), il s'agit du point M1.

Cela prouve que deux points quelconques, M<sub>1</sub> et M<sub>2</sub>, de la représentation graphique de la fonction linéaire,  $f(x) = ax$ , sont alignés avec l'origine du repère.

Si  $x_1$  et  $x_2$  sont négatifs, on peut effectuer une symétrie de centre O pour obtenir deux points  $M'_1$  et  $M'_2$  dont les abscisses sont positives. Ces points sont donc alignés avec l'origine d'après la première partie. Or par propriété de la symétrie centrale, O, M<sub>1</sub> et M'1 sont alignés ainsi que 0,  $M_2$  et  $M'_2$ . Finalement O,  $M_1$  et  $M_2$  sont bien alignés.

Si *x*<sup>1</sup> ou *x*<sup>2</sup> est négatif, on raisonne de la même manière avec un seul symétrique.

## $Exercises -$ **Évolution en pourcentages**

*Troisième*

## <span id="page-7-0"></span>**Exercice n<sup>o</sup> 1** : **Une histoire de soldes**

Chez Lowcoast Blagnac, il y a des soldes exceptionnelles :

- 30 % de réduction sur tous les polos;
- 10 % de réduction supplémentaire en caisse sur le prix soldé.
- **1.** Adriel a choisi un polo à  $89 \in C$  . Combien va-t-il payer?
- 2. Etania a pris trois tee-shirt à 34 € pièce et une sacoche à 57 €. Combien va-t-elle payer ?

**3.** En rentrant chez eux, Adriel et Etania se rendent sur le site officiel de Lowcoast. Le site propose 40 % de réduction sur tous les articles. Etania dit à Adriel qu'ils ont fait de meilleurs affaires en se rendant à Blagnac. A-t-elle raison ? Justifier votre réponse.

## **Exercice n<sup>o</sup> 2** : **Un crédit doit être remboursé**

Solomon souhaite partir faire un tour du monde pendant son année de césure. Comme il n'est pas très économe, il doit demander un crédit à la consomation à sa banque pour financer son voyage. Il pense avoir besoin d'emprunter 7500  $\in$  pour réaliser son projet. La banque lui propose un crédit au taux de 4,5 % pendant 7 ans et une mensualité de 104  $\in$  .

1. Solomon n'est pas un spécialiste de la finance. Il pense qu'il va rembourser 7,5 % en plus des 7500 € dont il a besoin, ce qui lui semble raisonnable. Combien Solomon pense-t-il que va lui coûter son prêt ?

**2.** Calculer le coût réel de son prêt en tenant compte de la proposition de la banque.

**3.** Quel pourcentage du montant emprunté représentent les intérêts remboursés ? Arrondir au dixième près.

## **Exercice n<sup>o</sup> 3** : **Un placement de père de famille**

À la naissance de sa petite fille Nada, le 1<sup>er</sup>janvier 2024, son grand-père a décidé de lui ouvrir un Livret A avec 3000 € . Cette année, le Livret A est rémunéré au taux annuel de 3 % , cela signifie que chaque année, la banque augmente le capital du Livret de 3 % . Les intérêts obtenus s'ajoutent au capital de l'année et rapportent à leur tour des intérêts l'année suivante.

- **1.** Combien aura Nada, le 1erjanvier 2025 ?
- **2.** Même question pour les 1erjanvier 2026, 2027 et 2028 ? (On suppose que le taux reste inchangé! )
- **3.** Expliquer pourquoi le capital détenu sur ce Livret A au bout de  $n$  années sera de 3000  $\in \times 1,03^n$ .
- **4.** Combien aura Nada a sa majorité ?
- **5.** Quel est le pourcentage d'augmentation de son capital en 18 ans ?

## **Exercice n<sup>o</sup> 4** : **Il ne faut investir que l'argent qu'on est prêt à perdre!**

En août 2021, Tilda a entendu parler des cryptomonnaies. Elle est alors convaincue qu'elle peut devenir riche en quelques semaines en misant sur ces actifs. En suivant des conseils d'influenceurs sur Touk Touk, elle s'est décidée à investir 500 €. Elle était sûre d'elle en achetant du DogeCoin, la cryptomonnaie d'Elon Musk!

1. En août 2021, un DogeCoin valait environ 0,29 €. Combien a-t-elle pu en acheter ? Arrondir au centième d'unité près.

Malheureusement, durant les mois qui ont suivi, le cours de cette cryptomonnaie n'a fait que chuter.

Lassée d'attendre, elle décide finalement de se débarasser de cet actif en juin 2022, un DogeCoin ne vaut plus que 0,04 €.

**2.** Combien a-t-elle perdu lors de ces transactions ?

**3.** De quelle proportion, exprimée en pourcentage, a baissé cette cryptomonnaie en moins d'un an ?

**4.** Si Tilda n'avait pas vendu ses DogeCoin, quel pourcentage d'augmentation lui aurait permis de retrouver sa mise de départ ?

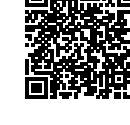

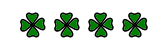

\*\*\*\*

# **THE EXETCICES — CORRECTION**

## **Exercice n<sup>o</sup>**

**1.** Diminuer une grandeur de 30 % revient à multiplier cette grandeur par 1− 30  $\frac{30}{100}$  = 1 – 0, 30 = 0, 70.

Diminuer une grandeur de 10 % revient à multiplier cette grandeur par 1 –  $\frac{10}{100}$  $\frac{10}{100}$  = 1 – 0, 10 = 0, 90

Ainsi, le polo passe de 89  $\in$  à 89  $\in \times$  0, 70 = 62, 30  $\in$  puis 62, 30  $\times$  0, 90 = 56, 07  $\in$ .

Adriel va payer 56,07 $\in$  .

**2.** Etania doit payer  $3 \times 34 \in +57 \in = 102 \in +57 \in = 159 \in$ .

En déduisant d'abord 30 % on arrive à 159  $\in \times 0, 70 = 111, 30 \in \text{puis}$  en caisse  $111, 30 \in \times 0, 90 = 100, 17 \in \text{quasi}$ .

Etania va payer $100,17 \in .$ 

**3.** Diminuer une grandeur de 40 % revient à la multiplier par 1− 40  $\frac{40}{100} = 1 - 0, 40 = 0, 60.$ 

Adriel aurait ainsi payé  $89 \in \times 0, 60 = 53, 40 \in \text{et}$  Etania  $159 \in \times 0, 60 = 95, 40 \in \text{ch}$ .

Etania a tord, ils auraient dû faire leurs achats en ligne!

 $\mathscr{S}$ 

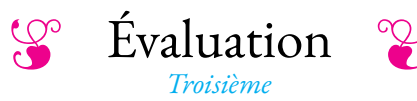

## <span id="page-9-0"></span>**Exercice n<sup>o</sup>**

On pose  $g(x) = (6x-3)(5x+2)-(7x+1)(6x-3)$ 

- **1.** Développer et réduire  $g(x)$ .
- **2.** Calculer *g* (−2).
- **3.** Factoriser  $g(x)$ .
- **4.** Résoudre (6*x* −3)(1−2*x*) = 0

*Les questions suivantes sont indépendantes.*

**1.** Voici plusieurs fonctions. Lesquelles sont linéaires ?

*On ne demande pas de justifier votre réponse.*

 $f(x) = 3x$  #  $g(x) = -x$  #  $h(x) = 3x - 7$  #  $l(x) = 0$  $k(x) = 8$  #  $m(x) = \frac{x}{5}$  $\frac{x}{5}$  #  $n(x) = 3x^2$  #  $p(x) = 5x-2x$ 

**2.**  $f$  est une fonction linéaire tel que  $f(5) = -3$ .

Déterminer l'expression de la fonction *f* en justifiant votre réponse.

**3.**  $g$  est une fonction linéaire tel que  $g(7) = 2$ . Calculer *g* (5) en justifiant votre réponse.

**4.** Un prix augmente de 13% puis il diminue de 7%. On appelle *h* la fonction linéaire qui au prix de départ associe le prix après l'augmentation et la diminution. Quelle est l'expression de cette fonction ?

**5.** Voici les représentations graphiques de quatre fonctions. Indiquer celles qui correspondent à des fonctions linéaires. Pour ces fonctions linéaires, déterminer leurs expressions en justifiant votre réponse.

## **Exercice n<sup>o</sup> 3** *(6 points)*

Voici un algorithme programmé dans un langage utilisant des blocs.

**1.a.** Que va afficher le programme si le nombre de départ est 5? **1.b.** Que va afficher le programme si le nombre de départ est −3?

**2.** Juliette prétend qu'en choisissant les nombres de départ 1 et 2 elle a obtenu le même nombre. Est-ce vrai ?

**3.** En partant du nombre générique *x*, donner l'expression de la fonction *f* (*x*) qui correspond à ce programme de calcul.

**4.** Développer et réduire *f* (*x*) = (2*x* −7)(10*x* +5).

**5.** Quels nombres faut-il choisir au départ pour obtenir 0 à la fin du programme.

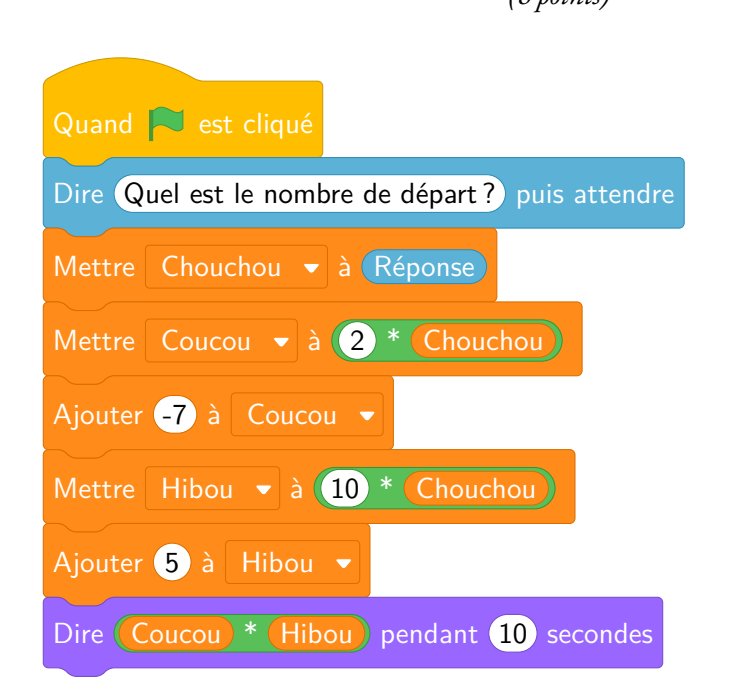

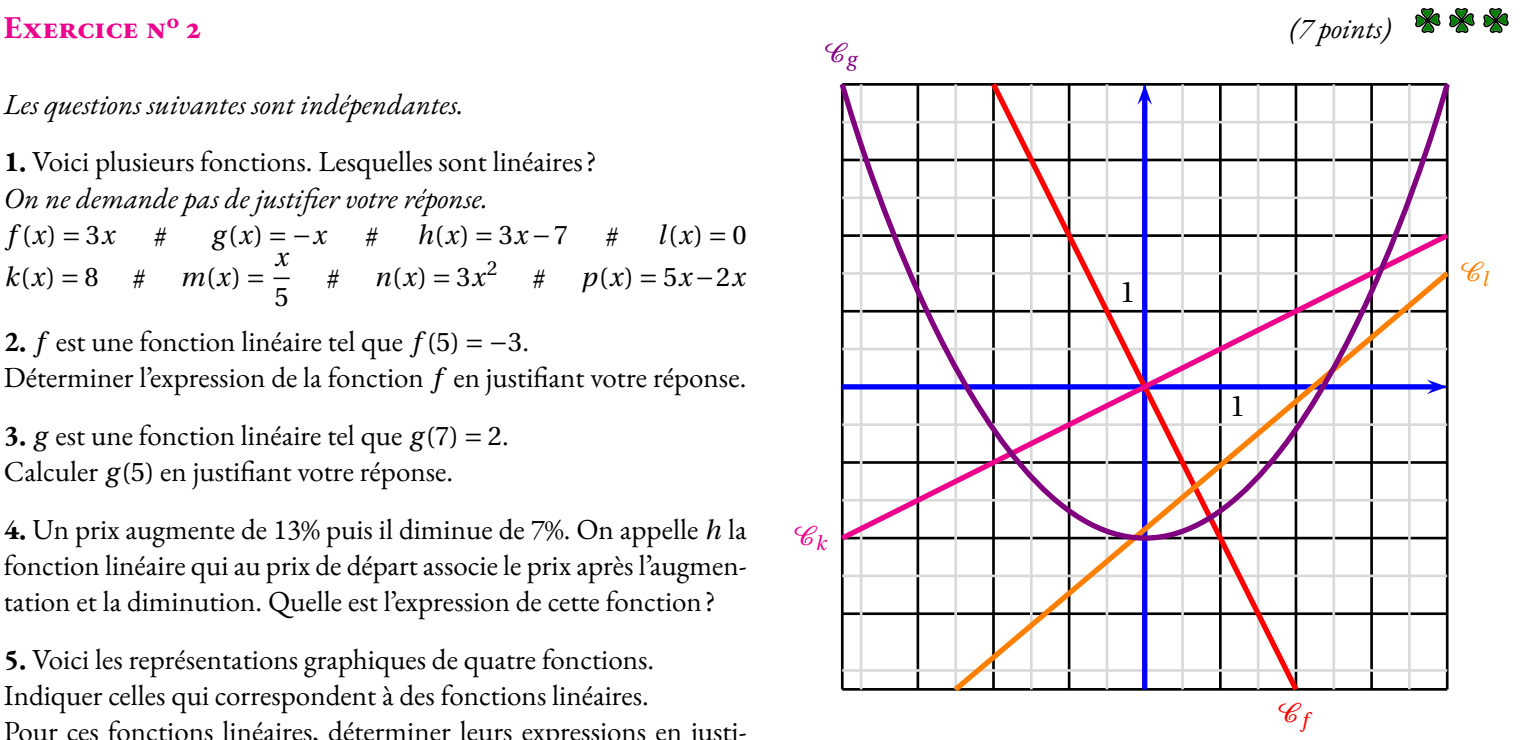

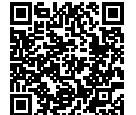

 $Évaluation$  **CORRECTION** 

## **Exercice n<sup>o</sup>**

On pose  $g(x) = (6x-3)(5x+2) - (7x+1)(6x-3)$ **1.**  $g(x) = (6x-3)(5x+2) - (7x+1)(6x-3)$  $g(x) = (30x^2 + 12x - 15x - 6) - (42x^2 - 21x + 6x - 2)$  $g(x) = 30x^2 + 12x - 15x - 6 - 42x^2 + 21x - 6x + 2$  $g(x) = -12x^2 + 12x - 4$ 

**2.**  $g(-2) = -12 \times (-2)^2 + 12 \times (-2) - 4 = -12 \times 4 - 24 - 4 = -48 - 28 = -76$ 

 $g(-2) = -76$ **3.**  $g(x) = (6x-3)(5x+2) - (7x+1)(6x-3)$  $g(x) = (6x-3)[(5x+2)-(7x+1))$  $g(x) = (6x-3)(5x+2-7x-1)$ 

 $g(x) = (6x-3)(-2x+1)$ **4.** Résoudre (6*x* −3)(1−2*x*) = 0

 $(6x-1)(1-2x) = 0$ 

## **Un produit de facteurs est nul si et seulement si un des facteurs est nul**

 $6x - 1 = 0$  $6x - 1 + 1 = 0 + 1$  $6x = 1$  $x=\frac{1}{6}$ 6  $\frac{1}{6}$  et 0,5

Il y a donc deux solutions : <sup>1</sup>

 $\mathscr{S}$ 

## **EXERCICE N<sup>o</sup> 2 <b>CORRECTION**

**1.** *f* est une fonction linéaire de coefficient 3 car  $f(x) = 3 \times x$ . *g* est une fonction linéaire de coefficient −1 car  $g(x) = -1 \times x$ . *h* n'est pas une fonction linéaire, elle n'est pas de la forme *ax*. *l* est une fonction linéaire de coefficient 0, car  $l(x) = 0 \times x$ . *k* n'est pas une fonction linéaire, elle n'est pas de la forme *ax*. *m* est une fonction linéaire de coefficient  $\frac{1}{5}$  car  $m(x) = \frac{x}{5}$ 5  $=$  $\frac{1}{1}$  $\frac{1}{5}x$ . *n* n'est pas une fonction linéaire, elle n'est pas de la forme *ax*. *p* est une fonction linéaire de coefficient 3 car *p*(*x*) = 5*x* −2*x* = 3*x*.

**2.** *f* est une fonction linéaire, donc elle s'écrit  $f(x) = ax$ . On cherche la valeur de *a*.

On sait que 
$$
f(5) = -3
$$
 donc  $5 \times a = -3$  c'est à dire  $a = -\frac{3}{5}$ .

**1 Correction**

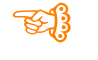

 $1-2x=0$  $1-2x-1=0-1$  $-2x = -1$  $x = \frac{-1}{2}$  $\overline{-2}$  $x = 0, 5$ 

$$
f(x) = -\frac{3}{5}x \text{ ou } f(x) = -\frac{3x}{5}.
$$

**3.** *g* est une fonction linéaire, donc elle s'écrit  $g(x) = ax$ . On cherche la valeur de *a*.

On sait que *g* (7) = 2 donc 7× *a* = 2 c'est à dire *a* = 2  $\frac{1}{7}$ .

$$
g(x) = \frac{2}{7}x \text{ ou } g(x) = -\frac{2x}{7}.
$$

$$
g(5) = \frac{2}{7} \times 5 = \frac{10}{7}.
$$

On pouvait aussi utiliser un tableau avec des grandeurs proportionnelles puisque pour une fonction linéaire, les antécédents et les images sont proportionnelles.

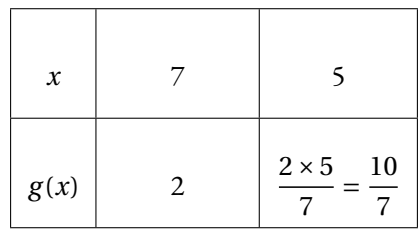

**3.** Augmenter une grandeur de 13 %, revient à la multiplier par  $1 + \frac{13}{100}$  $\frac{13}{100}$  = 1 + 0, 13 = 1, 13 Diminuer une grandeur de 7 %, revient à la multiplier par 1 –  $\frac{7}{10}$  $\frac{1}{100}$  = 1 – 0, 07 = 0, 93.

Notons *x* le prix de départ, il devient 1, 13*x* après l'augmentation de 13 % puis 0, 93×1, 13*x* après la diminution de 7 %. Comme  $0.93 \times 1.13x = 1.0509x$ , la fonction linéiare cherchée est  $h(x) = 1.0509x$ .

**4.** La représentation graphique d'une fonction linéaire est une droite passant par l'origine. Seules les représentations graphiques des fonctions *f* , et *k* sont des droites qui passent par (0; 0). Reste à déterminer une image pour chacune des fonctions.

On constate que le points de coordonnées (1;−2) est sur la représentation graphique de *f* , donc *f* (1) = −2. Comme  $f$  est une fonction linéaire, elle s'écrit sous la forme  $f(x) = ax$ .

Or *f* (1) = −2, donc 1× *a* = −2 et ainsi *a* = −2  $\frac{f'(x)}{1} = -2$  donc  $f(x) = -2x$ .

On constate que le points de coordonnées (2; 1) est sur la représentation graphique de *k*, donc *k*(2) = 1. Comme *k* est une fonction linéaire, elle s'écrit sous la forme  $k(x) = ax$ .

Or  $k(2) = 1$ , donc  $2 \times a = 1$  et ainsi  $a = \frac{1}{2}$  $\frac{1}{2}$  = 0,5 donc  $k(x)$  = 0,5x.

## S

## **Exercice n<sup>o</sup> 3 Correction**

1.a. En partant du nombre de départ 5, (Réponse) prend la valeur 5. Puis Chouchou prend la valeur 5. Ensuite, Coucou passe à la valeur  $2 \times 5 = 10$  et Coucou devient  $10 + (-7) = 3$ . **Hibou** vaut  $10 \times 5 = 50$  puis  $50 + 5 = 55$ Reste à calculer Coucou  $\times$  Hibou , soit 3  $\times$  55 = 165. En partant de 5 on obtient 165 à la fin. 1.b. En partant du nombre de départ -3, (Réponse) prend la valeur -3. Puis Chouchou) prend la valeur -3.

Ensuite, Coucou passe à la valeur  $2 \times (-3) = -6$  et Coucou devient  $-6 + (-7) = -13$ . **Hibou** vaut  $10 \times (-3) = -30$  puis  $-30 + 5 = -25$ Reste à calculer Coucou × Hibou , soit −13 × −25 = 325. En partant de -3 on obtient 325 à la fin.

2. En partant du nombre de départ 1, Réponse) prend la valeur 1. Puis Chouchou prend la valeur 1.

Ensuite, Coucou passe à la valeur  $2 \times 1 = 2$  et Coucou devient  $2 + (-7) = -5$ . **Hibou** vaut  $10 \times 1 = 10$  puis  $10 + 5 = 15$ Reste à calculer Coucou  $\times$  Hibou , soit −5 × 15 = −75. En partant de 1 on obtient -75 à la fin. En partant du nombre de départ 2, Réponse) prend la valeur 2. Puis Chouchou prend la valeur 2. Ensuite, Coucou) passe à la valeur  $2 \times 2 = 4$  et Couou) devient  $4 + (-7) = -3$ . Hibou vaut  $10 \times 2 = 20$  puis  $20 + 5 = -25$ Reste à calculer Coucou × Hibou , soit −3 × −25 = −75. En partant de 2 on obtient -75 à la fin.

Juliette a raison, pour 1 et 2 le programme donne le même résultat.

**3.** En partant du nombre générique *x*, Réponse) prend la valeur *x*. Puis Chouchou prend la valeur *x*. Ensuite, Coucou passe à la valeur  $2 \times x = 2x$  et Couou devient  $2x + (-7) = 2x - 7$ . Hibou vaut  $10 \times x = 10x$  puis  $10x + 5$ 

Reste à calculer Coucou  $\times$  Hibou , soit  $(2x-7)(10x+5)$ . Ainsi  $f(x) = (2x-7)(10x+5)$ 

**4.**  $f(x) = (2x - 7)(10x + 5)$  $f(x) = 20x^2 + 10x - 70x - 35$ 

 $f(x) = 20x^2 - 60x - 35$ 

**5.** Il faut résoudre l'équation suivante :

$$
(2x-7)(10x+5) = 0
$$

### **Un produit de facteurs est nul si et seulement si un des facteurs est nul**

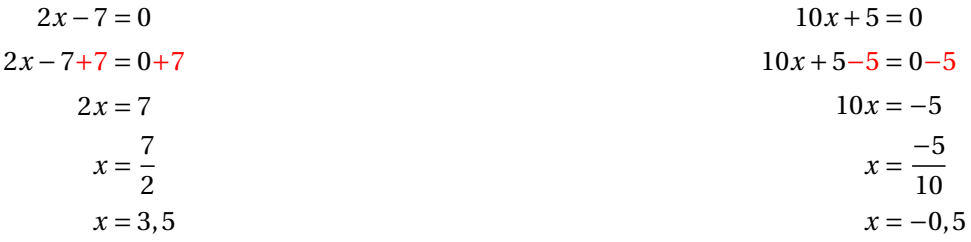

Il y a donc deux solutions :  $|3, 5 \text{ et } -0, 5|$ 

 $\frac{8}{3}$ 

## <span id="page-13-0"></span>**III — Annexes**

<span id="page-13-1"></span>**1 Exercices**

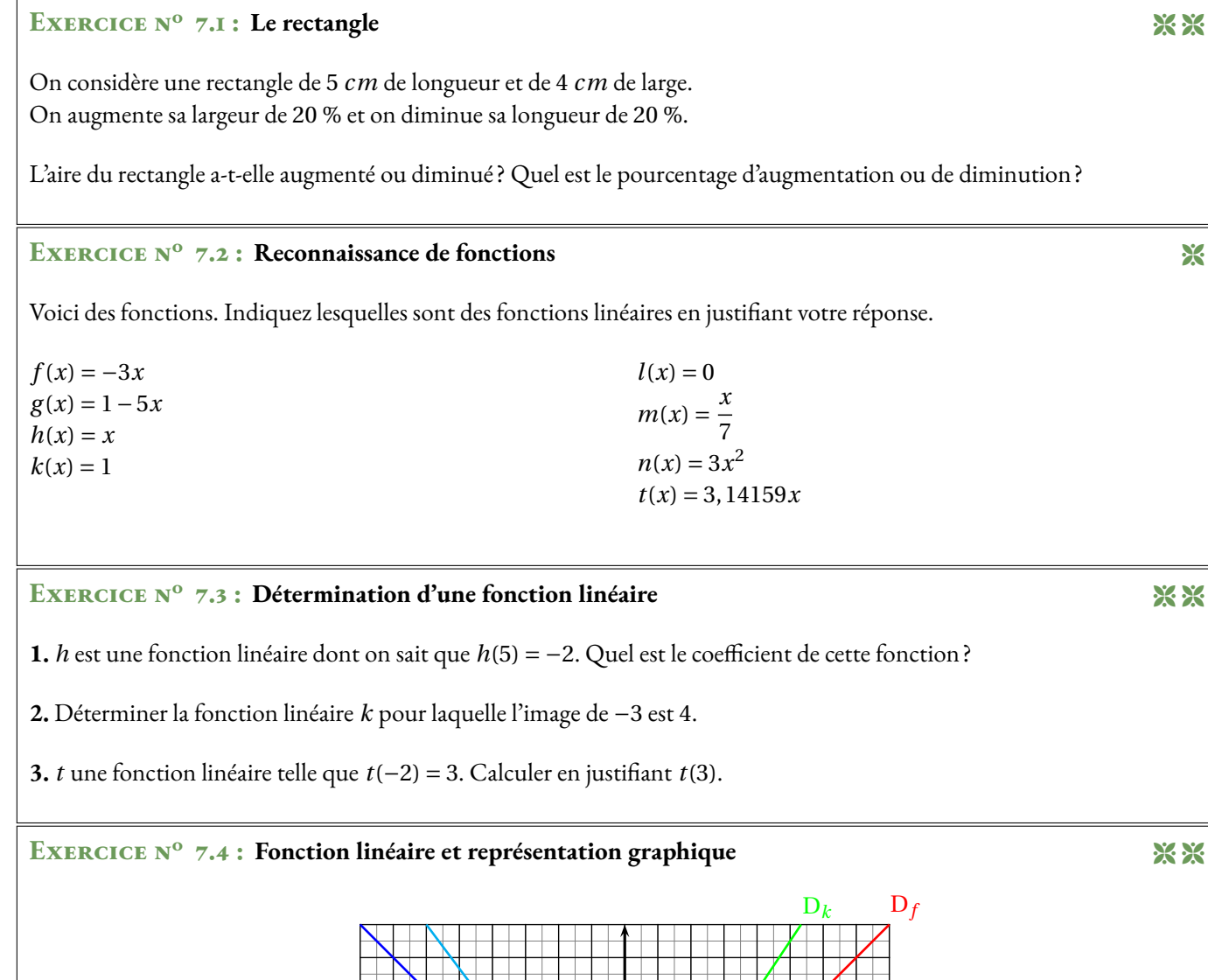

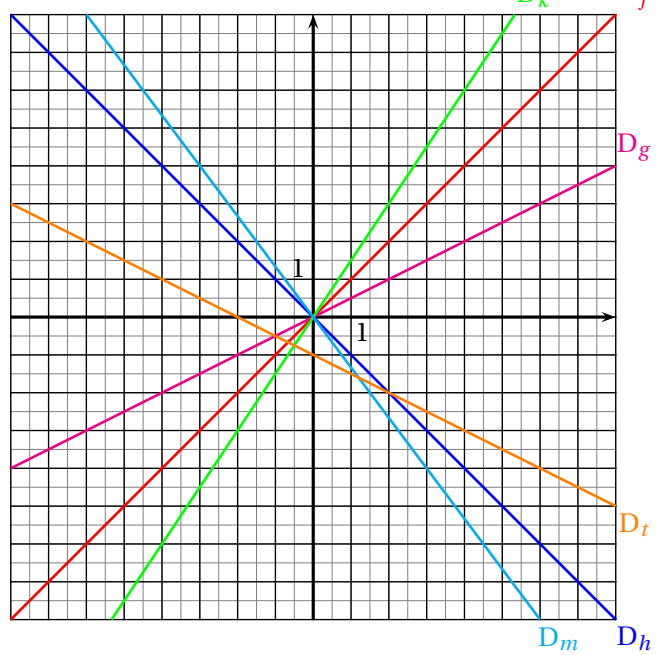

Ci-dessus ont été tracé les représentations graphiques des fonctions *f* , *g* , *h*, *k*, *m* et *t*. Chacune de ces représentation est une droite.

Lesquelles de ces droites sont les représentations graphiques de fonctions linéaires et quel est le coefficient de chacune des ces fonctions ?

## **EXERCICE N<sup>o</sup> 7.1 : Le rectangle** CORRECTION

On considère une rectangle de 5 *cm* de longueur et de 4 *cm* de large. On augmente sa largeur de 20 % et on diminue sa longueur de 20 %.

L'aire du rectangle avant transformation était :  $A = 5$  *cm*  $\times$  4 *cm* = 20 *cm*<sup>2</sup>

En augmentant sa largeur de 20 % elle devient : 4 *cm* ×1, 20 = 4, 8 *cm* En diminuant sa longueur de 20 % elle devient : 5 *cm* ×0, 80 = 4 *cm*

L'aire après transformation est donc :  $B = 4$  *cm*  $\times$  4, 8 *cm* = 19, 2 *cm*<sup>2</sup>

Il s'agit donc d'une diminution.

Notons *k* le coefficient d'agrandissement/réduction on a 20  $cm^2 \times k = 19, 2~cm^2$  d'où  $k = \frac{19, 2~cm^2}{20}$  $\frac{3.2 \text{ cm}}{20 \text{ cm}^2} = 0.96$ 

Comme  $0, 96 = 1 - 0, 04 = 1 - \frac{4}{10}$  $\frac{1}{100}$  : il s'agit d'une diminution de 4 % .

D'autre part on peut remarquer que  $1,20 \times 0,80 = 0,96$  ce qui donne aussi le résultat!

### **Exercice n<sup>o</sup> 7.2 : Reconnaissance de fonctions** Correction

Voici des fonctions. Indiquez lesquelles sont des fonctions linéaires en justifiant votre réponse.  $f(x) = -3x$  : oui, linéaire de coefficient −3.  $g(x) = 1 - 5x$  : oui, linéaire de coefficient  $-1, 5$  $h(x) = x : \text{oui}, \text{ linéaire de coefficient 1}$  $k(x) = 1$ : non, elle n'est pas linéaire car  $1 \neq ax$  pour tous nombres *a*.  $l(x) = 0$ : oui, elle est linéaire car  $0 = 0 \times x$ , donc de coefficient 0.  $m(x) = \frac{x}{7}$  $\frac{x}{7}$ : oui, elle est linéaire de coefficient  $\frac{1}{7}$  car  $\frac{x}{7}$ 7  $=$  $\frac{1}{1}$  $\frac{1}{7} \times x$  $n(x) = 3x^2$ : non, elle n'est pas linéaire.  $t(x) = 3, 14159x$ : oui, elle est linéaire de coefficient 3, 14159

## EXERCICE N<sup>o</sup> 7.3 : Détermination d'une fonction linéaire CORRECTION

**1.** *h* est une fonction linéaire dont on sait que *h*(5) = −2. Quel est le coefficient de cette fonction ?

On sait que 
$$
h(x) = ax
$$
 et que  $h(5) = -2$  donc  $a \times 5 = -2$  d'où  $a = -\frac{2}{5} = -0, 4$ .

Le coefficient est −0, 4. Il s'agit de la fonction  $h(x) = -0, 4x$ .

**2.** Déterminer la fonction linéaire *k* pour laquelle l'image de −3 est 4.

Même technique. 
$$
k(x) = ax
$$
 donc comme  $k(-3) = 4$  on a  $a \times (-3) = 4$  et  $a = -\frac{4}{3}$ .

Le coefficient est  $-\frac{4}{3}$  $\frac{4}{3}$ . Il s'agit de la fonction  $k(x) = -\frac{4}{3}$  $\frac{1}{3}x$ .

**3.** *t* une fonction linéaire telle que *t*(−2) = 3. Calculer en justifiant *t*(3).

$$
t(x) = ax
$$
 et  $t(-2) = 3$  donc  $-2 \times a = 3$  et  $a = -\frac{3}{2} = -1, 5$ 

La fonction *t* est linéaire de coefficient −1,5 donc  $t(x) = -1, 5x$ , ainsi  $\left| t(3) = -1, 5 \times 3 = -4, 5 \right|$ .

### **EXERCICE N<sup>o</sup> 7.4 : Fonction linéaire et représentation graphique CORRECTION** CORRECTION

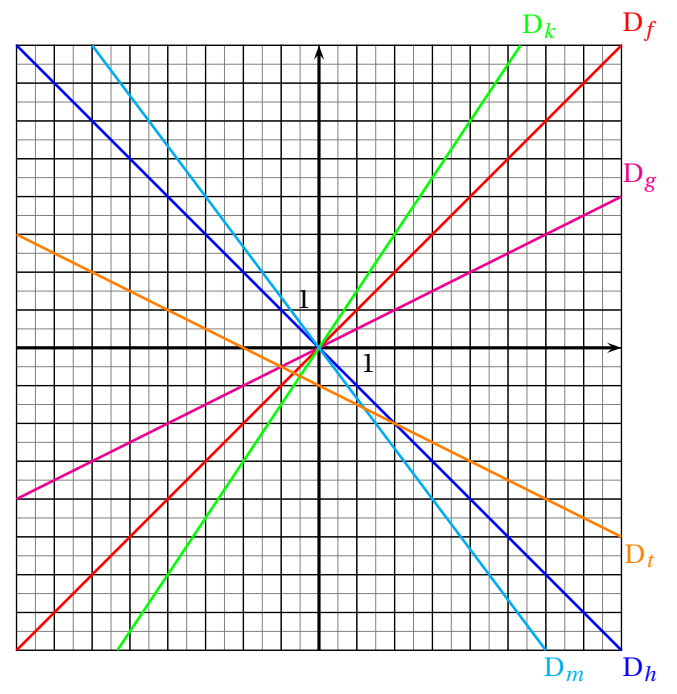

Ci-dessus ont été tracé les représentations graphiques des fonctions *f* , *g* , *h*, *k*, *m* et *t*. Chacune de ces représentation est une droite. Lesquelles de ces droites sont les représentations graphiques de fonctions linéaires et quel est le coefficient de chacune des ces fonctions?

.

Les fonctions *f* , *g* , *h*, *k* et *m* sont linéaires car leurs représentation sont des droites passant par l'origine. La fonction *t* n'est pas linéaire car la droite qui la représente ne passe pas par l'origine.

La droite  $D_f$  passe par le point (2; 2) (on peut choisir n'importe quel point!). Comme *f* est linéaire, elle s'écrit  $f(x) = ax$ . On a donc  $f(2) = 2$  donc  $a \times 2 = 2$  d'où  $a = 1$ .

*f* est la fonction linéaire de coefficient 1 c'est à dire  $|f(x) = 1x = x|$ .

La droite D<sub>g</sub> passe par le point (4; 2) (on peut choisir n'importe quel point!).

Comme *g* est linéaire, elle s'écrit *g*(*x*) = *ax*. On a donc *g*(4) = 2 donc *a* × 4 = 2 d'où *a* =  $\frac{2}{4}$  $\frac{2}{4} = 0, 5.$ 

*g* est la fonction linéaire de coefficient 0, 5 c'est à dire  $g(x) = 0.5x$ 

La droite D*<sup>h</sup>* passe par le point (1;−1) (on peut choisir n'importe quel point!). Comme *h* est linéaire, elle s'écrit *h*(*x*) = *ax*. On a donc *h*(1) = −1 donc *a* ×1 = −1 d'où *a* = −1.

*h* est la fonction linéaire de coefficient −1 c'est à dire  $h(x) = -1x = -x$ .

La droite D*<sup>k</sup>* passe par le point (2; 3) (on peut choisir n'importe quel point!).

Comme *k* est linéaire, elle s'écrit  $k(x) = ax$ . On a donc  $k(2) = 3$  donc  $a \times 2 = 3$  d'où  $a = \frac{3}{6}$  $\frac{3}{2}$  = 1,5.

*k* est la fonction linéaire de coefficient 1, 5 c'est à dire  $k(x) = 1, 5x$ .

La droite D*<sup>m</sup>* passe par le point (3;−4) (on peut choisir n'importe quel point!).

Comme *m* est linéaire, elle s'écrit *m*(*x*) = *ax*. On a donc *m*(3) = −4 donc *a* ×3 = −4 d'où *a* = − 4  $\frac{1}{3}$ .

*m* est la fonction linéaire de coefficient  $-\frac{4}{3}$  $\frac{4}{3}$  c'est à dire  $m(x) = -\frac{4}{3}$  $\frac{4}{3}x = -\frac{4x}{3}$ 3

## Interrogation de mathématiques

## **Exercice 1**

Un article à 189  $\in$  est soldé de 30 %. Combien vaut le prix après réduction ?

## **Exercice 2**

Après une augmentation de 35 %, le carburant coûte 2,916  $\in$ . Quel était le prix avant cette augmentation ?

## **Exercice 3**

La population de MathLand est passée de 135 678 à 167 908 habitants en 10 ans. Donner une valeur approchée de l'augmentation en pourcentage. On arrondira le résultat à l'unité près.

## **Exercice 4**

Un commerçant décide d'augmenter tout ses prix de 25 % puis le lendemain de diminuer ces nouveaux prix de 20 %.

**1.** Le prix de départ est  $49 \in$ . On augmente ce prix de 25 %, calculer le nouveau prix.

**2.** On diminue ensuite le prix obtenu à la question **1.** de 20 %. Calculer le nouveau prix.

**3.** En appliquant successivement une augmentation de 25 % puis une diminution de 20 %, de combien en pourcentage ce prix a-t-il augmenté ou diminué ?

## Interrogation de mathématiques

## **Exercice 1**

Un article à 178  $\in$  est soldé de 25 %. Combien vaut le prix après réduction ?

## **Exercice 2**

Après une augmentation de 45 %, le carburant coûte 2,871  $\in$ . Quel était le prix avant cette augmentation ?

## **Exercice 3**

La population de MathLand est passée de 234 678 à 278 987 habitants en 10 ans. Donner une valeur approchée de l'augmentation en pourcentage. On arrondira le résultat à l'unité près.

## **Exercice 4**

Un commerçant décide d'augmenter tout ses prix de 20 % puis le lendemain de diminuer ces nouveaux prix de 15 %.

## **1.** Le prix de départ est 59 €. On augmente ce prix de 20 %, calculer le nouveau prix.

**2.** On diminue ensuite le prix obtenu à la question **1.** de 15 %. Calculer le nouveau prix.

**3.** En appliquant successivement une augmentation de 20 % puis une diminution de 15 %, de combien en pourcentage ce prix a-t-il augmenté ou diminué ?

## Interrogation de mathématiques

## **Exercice 1**

Un article à 289  $\in$  est soldé de 35 %. Combien vaut le prix après réduction ?

## **Exercice 2**

Après une augmentation de 15 %, le carburant coûte 2,323  $\in$ . Quel était le prix avant cette augmentation ?

## **Exercice 3**

La population de MathLand est passée de 98 760 à 127 987 habitants en 10 ans. Donner une valeur approchée de l'augmentation en pourcentage. On arrondira le résultat à l'unité près.

## **Exercice 4**

Un commerçant décide d'augmenter tout ses prix de 30 % puis le lendemain de diminuer ces nouveaux prix de 25 %.

**1.** Le prix de départ est 69 €. On augmente ce prix de 30 %, calculer le nouveau prix.

**2.** On diminue ensuite le prix obtenu à la question **1.** de 25 %. Calculer le nouveau prix.

**3.** En appliquant successivement une augmentation de 30 % puis une diminution de 25 %, de combien en pourcentage ce prix a-t-il augmenté ou diminué ?

## Pourcentages et fonction linéaire  $\bullet$

# K **Augmentation et diminution en pourcentage**

*x* est un nombre positif.

Augmenter une grandeur de *x* % revient à la multiplier par 1 +  $\frac{x}{100}$ ; Diminuer une grandeur de *x* % revient à la multiplier par 1 –  $\frac{x}{100}$ .

## **Coefficient <sup>d</sup>'agrandissement-réduction :**

Quand on multiplie une grandeur par un nombre supérieur <sup>à</sup> <sup>1</sup> on augmente la grandeur.

Quand on multiplie une grandeur par <sup>1</sup> on ne change pas la grandeur.

Quand on multiplie une grandeur par un nombre inférieur <sup>à</sup> <sup>1</sup> on diminue la grandeur. **Exemple :**

Un commerçant diminue tous les prix de <sup>30</sup> % puis un peu <sup>p</sup>lus tard il augmente tous les prix de <sup>30</sup> %. Les prix ont-ils retrouvé le niveau de départ ?

Prenons pour exemple un prix  $P = 67 \in$ .

Diminuer ce prix de 30 % revient à multiplier ce prix par  $1-\cfrac{30}{100}$  $= 1 - 0, 30 = 0, 70$ 

Le prix diminué est donc D = 0, 70 × P = 0, 70 × 67 € = 46, 90 €.

Augmenter ce prix de 30 % revient à multiplier ce prix par 
$$
1 + \frac{30}{100} = 1 + 0, 30 = 1, 30.
$$

Le prix augmenté est donc A = 1, 30 × D = 1, 30 × 46, 90 € = 60, 97 €.

 On constate que le prix final est <sup>p</sup>lus bas que le prix initial. L'augmentation de <sup>30</sup> % ne suffit pas <sup>à</sup> remonter jusqu'au prix initial.

De manière plus littérale on a : A = 1,30 × D = 1,30 × 0,70 × P or 1,30 × 0,70 = 0,91. Ainsi A = 0,91 × P. Comme 0,91 = 1 − 0,09 car 1 − 0,91 = 0,09, on a 0,91 = 1 −  $\frac{9}{100}$ . Il s'agit d'un baisse de 9 % .

On peut se demander quel pourcentage d'augmentation aurait permis de remonter au prix initial.<br>Cels revient à récoudre l'équation avivante dont l'inconnue est le . Cela revient <sup>à</sup> résoudre l'équation suivante dont l'inconnue est *k* :

$$
0, 70 \times k \times P = P
$$
  

$$
0, 70 \times k = 1
$$
  

$$
k = \frac{1}{0, 70}
$$
  

$$
k \approx 1, 43
$$

Comme  $1,43 = 1 + \frac{43}{100}$ ,  $\boxed{\text{il aurait fallu augmenter le prix de 43 \%}}$ .

# **← LA FONCTION LINÉAIRE**<br>*a* un nombre quelconque fixé.

*a* un nombre quelconque fixé.<br>La fonction linéaire de coeffici La fonction linéaire de coefficient *a* est définie ainsi :

 $f: x \rightarrow f(x) = ax$ 

## **Exemples :**

- $f(x) = 3x$  est la fonction linéaire de coefficient 3;
- —*g* (*x*) <sup>=</sup> <sup>−</sup>2*<sup>x</sup>* est la fonction linéaire de coefficient −2;
- $h(x) = x$  est la fonction linéaire de coefficient 1;
- —*k*(*x*) <sup>=</sup> <sup>−</sup>*x* est la fonction linéaire de coefficient −1;
- $l(x) = \frac{x}{2}$  est la fonction linéaire de coefficient  $\frac{1}{2}$ ;
- —*m*(*x*) <sup>=</sup> <sup>0</sup> est la fonction linéaire de coefficient <sup>0</sup>;

# K **Propriétés de la fonction linéaire**

Le <mark>tableau de valeur</mark>s d'une fonction linéaire est un tableau de proportionnalité dont le coefficient<br>est celui de la fonction est celui de la fonction.

La représentation graphique d'une fonction linéaire est une droite passant par l'origine.

## **Exemples :**

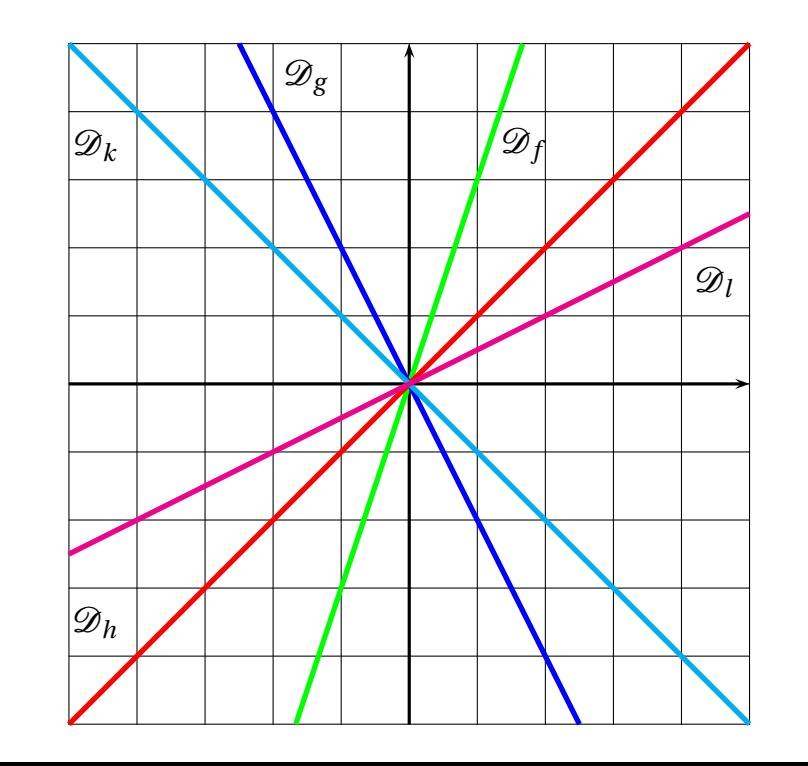

## R ATIC  $\bullet$

# K **Définition sur un exemple générique**

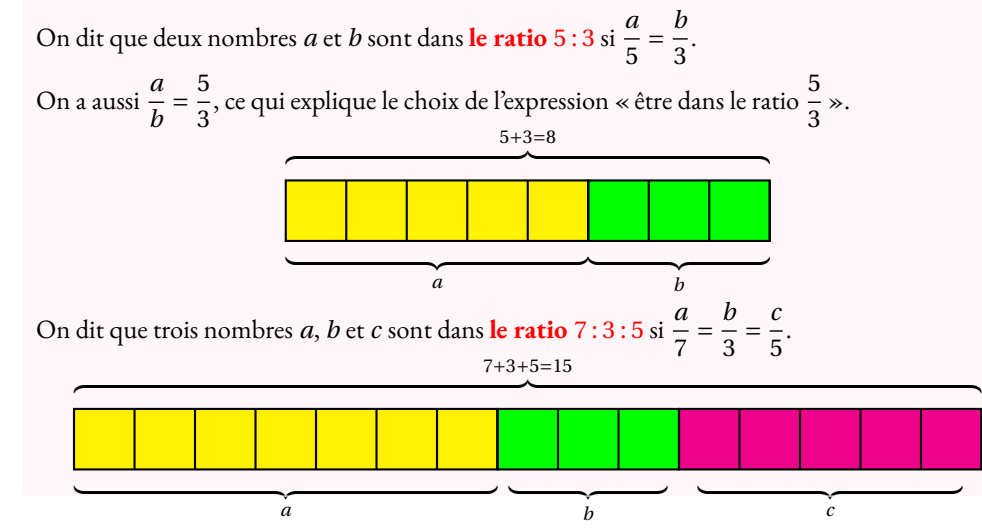

### **Exemples :**

**1.** Juliette et Clément ont partag<sup>é</sup> un sachet de <sup>135</sup> bonbons selon le ratio <sup>7</sup> : <sup>8</sup>. Combien chacun a-t-il reçu ?

Notons *j* et *c* le nombre de bonbons reçus par chacun. On a  $\frac{j}{7} = \frac{c}{8}$ . On peut représenter cette situation ainsi :

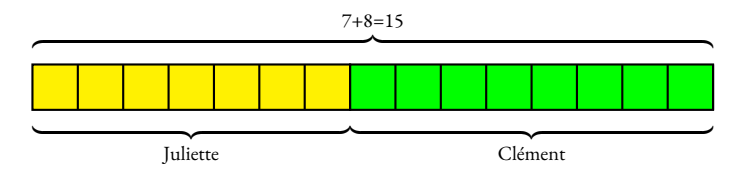

Il y a donc 15 parts en tout. Un part correspond à  $135 \div 15 = 9$  bonbons. Juliette <sup>a</sup> reçu <sup>9</sup>×<sup>7</sup> <sup>=</sup> <sup>63</sup> bonbons et Clément <sup>9</sup>×<sup>8</sup> <sup>=</sup> <sup>72</sup> bonbons.

On a bien  $\frac{63}{7} = \frac{72}{8} = 9$  et même  $\frac{63}{72} = \frac{9 \times 7}{9 \times 8} = \frac{7}{8}$ .

On peut aussi représenter ces informations dans un tableau en ajoutant une colonne pour la somme totale :

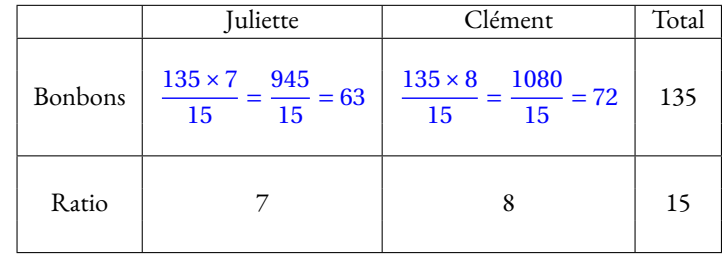

**2.** Le**sexe-ratio** est un indicateur démographique qu<sup>i</sup> permet d'exprimer le nombre de mâles par rapport au nombre de femelles d'une population donnée.

En France on dit que le sexe-ratio est de <sup>105</sup> : <sup>100</sup> parce qu'il naît environ <sup>105</sup> garçons pour <sup>100</sup> fille. En 2022, il <sup>y</sup> <sup>a</sup> eu <sup>723</sup> <sup>000</sup> naissances. En partageant <sup>723</sup> <sup>000</sup> en <sup>105</sup>+<sup>100</sup> <sup>=</sup> <sup>205</sup> parts on arrive <sup>à</sup> <sup>723</sup> <sup>000</sup><sup>÷</sup> 205 <sup>≈</sup> <sup>3527</sup>.

Il est né environ  $3527 \times 105 = 370335$  garçons pour  $3527 \times 100 = 352700$  filles à l'arrondi près.

**3.** Un <sup>p</sup>lan <sup>à</sup> **l'échelle** <sup>1</sup> : <sup>10</sup> <sup>000</sup> signifie que les mesures sur le <sup>p</sup>lan *<sup>p</sup>* et les mesures réelles *<sup>r</sup>* sont dans un ratio <sup>1</sup> : <sup>10</sup> <sup>000</sup>.

On a ainsi 
$$
\frac{p}{1} = \frac{r}{10000}
$$
 soit  $p = \frac{r}{10000}$ 

Les mesures sur le <sup>p</sup>lan sont <sup>10</sup> <sup>000</sup> fois <sup>p</sup>lus petites que celles de la réalité.

**4.** Un écran de télévision est au **format** 16 : 9. Cela signifie que sa longueur L et sa largeur *l* vérifient  $\frac{L}{16} = \frac{l}{9}$ ou que  $\frac{L}{l} = \frac{16}{9}.$ 

**5.** Les mesures d'un pavé droit sont au ratio <sup>2</sup> : <sup>5</sup> : <sup>7</sup>.

Si la <sup>p</sup>lus grande mesure vaut <sup>91</sup> cm, combien valent les deux autres ?

$$
\text{Comme } \frac{x}{2} = \frac{y}{5} = \frac{91}{7} \text{ on peut utiliser la règle de trois :}
$$
\n
$$
x = \frac{2 \times 91 \text{ cm}}{7} = \frac{182 \text{ cm}}{7} = 26 \text{ cm et } y = \frac{5 \times 91 \text{ cm}}{7} = 65 \text{ cm.}
$$

**6.** Dans une classe de 30 élèves, le ratio de garçons filles est de 40 : 60. On a donc  $\frac{g}{f} = \frac{40}{60} = \frac{4}{6} = \frac{2}{3}$ . Ce ratio est donc équivalent <sup>à</sup> <sup>4</sup> : <sup>6</sup> et <sup>2</sup> : <sup>3</sup>. De <sup>p</sup>lus la somme <sup>40</sup>+<sup>60</sup> <sup>=</sup> <sup>100</sup>, il <sup>y</sup> <sup>a</sup> donc <sup>40</sup> % de garçons et 60 % de filles soit <sup>12</sup> garçons et <sup>18</sup> filles.

**7.** Pour produire un béton classique il faut du ciment, du sable, du gravier et de l'eau suivant le ratio <sup>1</sup> : <sup>2</sup> : <sup>3</sup> : <sup>6</sup>

**8.** Le fameux gateau quatre quarts est constitué d'un quart de lait, un quart de farine, un quart de sucre et un quart d'oeufs.

Ces ingrédients sont donc dans un ration  $1:1:1:1$ .

# **Chapitre VIII**

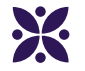

# **Les probabilités**

## **Sommaire**

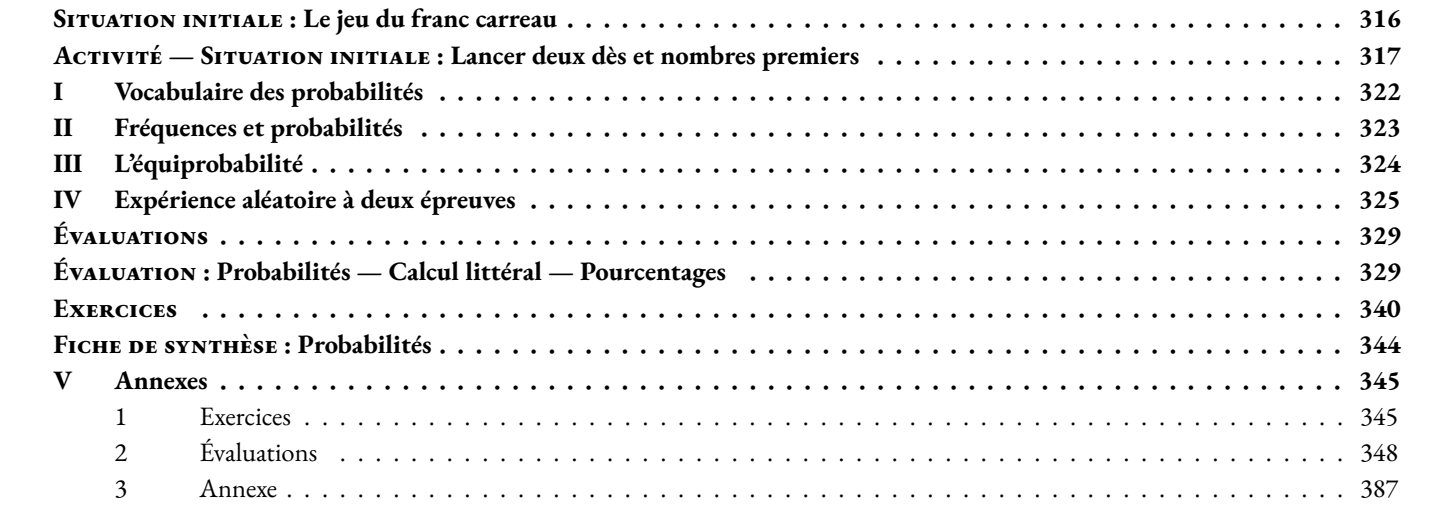

# **Informations légales**

- **Auteur :** Fabrice ARNAUD
- **Web :** pi.ac3j.fr
- **Mail :** contact@ac3j.fr
- **Dernière modification :** 23 juin 2024 à 16:22

Ce document a été écrit pour LATEXavec l'éditeur VIM - Vi Improved Vim 9.1. Il a été compilé sous Linux Ubuntu Noble Numbat 24.04 avec la distribution TeX Live 2023.20240207-101 et LuaHBTex 1.17.0

Pour compiler ce document, un fichier comprennant la plupart des macros est nécessaires. Ce fichier, Entete.tex, est encore trop mal rédigé pour qu'il puisse être mis en ligne. Il est en cours de réécriture et permettra ensuite le partage des sources dans de bonnes conditions.

Le fichier source a été réalisé sous Linux Ubuntu avec l'éditeur Vim. Il utilise une balise spécifique à Vim pour permettre une organisation du fichier sous forme de replis. Cette balise %{{{ ... %}}} est un commentaire pour LaTeX, elle n'est pas nécessaire à sa compilation. Vous pouvez l'utiliser avec Vim en lui précisant que ce code defini un repli. Je vous laisse consulter la documentation officielle de Vim à ce sujet.

# **Licence CC BY-NC-SA 4.0**

# **c** 0 0 0

## **Attribution Pas d'Utilisation Commerciale Partage dans les Mêmes Conditions 4.0 International**

Ce document est placé sous licence CC-BY-NC-SA 4.0 qui impose certaines conditions de ré-utilisation.

## **Vous êtes autorisé à :**

**Partager** — copier, distribuer et communiquer le matériel par tous moyens et sous tous formats

**Adapter** — remixer, transformer et créer à partir du matériel

L'Offrant ne peut retirer les autorisations concédées par la licence tant que vous appliquez les termes de cette licence.

## **Selon les conditions suivantes :**

- **Attribution** Vous devez créditer l'Œuvre, intégrer un lien vers la licence et indiquer si des modifications ont été effectuées à l'Œuvre. Vous devez indiquer ces informations par tous les moyens raisonnables, sans toutefois suggérer que l'Offrant vous soutient ou soutient la façon dont vous avez utilisé son œuvre.
- Pas d'Utilisation Commerciale Vous n'êtes pas autorisé à faire un usage commercial de cette Œuvre, tout ou partie du matériel la composant.
- Partage dans les Mêmes Conditions Dans le cas où vous effectuez un remix, que vous transformez, ou créez à partir du matériel composant l'Œuvre originale, vous devez diffuser l'œuvre modifiée dans les même conditions, c'est à dire avec la même licence avec laquelle l'œuvre originale a été diffusée.
- Pas de restrictions complémentaires Vous n'êtes pas autorisé à appliquer des conditions légales ou des mesures techniques qui restreindraient légalement autrui à utiliser l'Oeuvre dans les conditions décrites par la licence.

Consulter : <https://creativecommons.org/licenses/by-sa/4.0/deed.fr>

## **Comment créditer cette Œuvre ?**

Ce document, **Cours.pdf**, a été crée par **Fabrice ARNAUD (contact@ac3j.fr)** le 23 juin 2024 à 16:22. Il est disponible en ligne sur **pi.ac3j.fr**, **Le blog de Fabrice ARNAUD**. Adresse de l'article : **<https://pi.ac3j.fr/mathematiques-college>**.